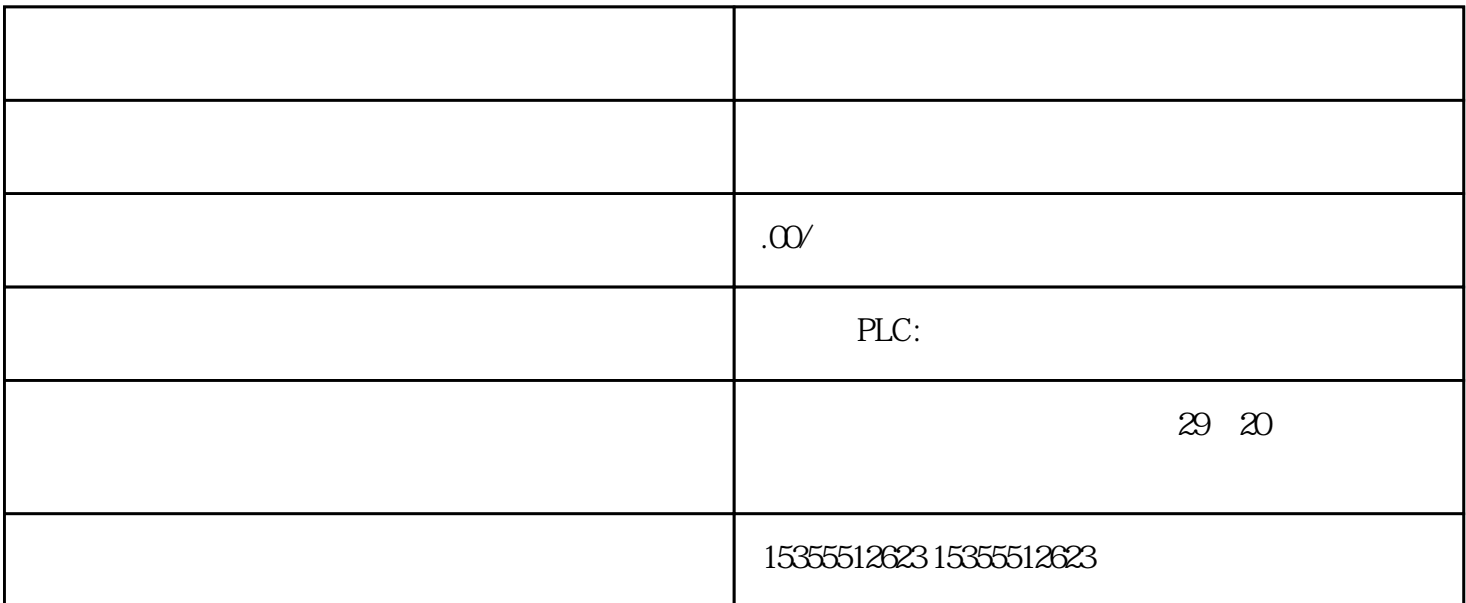

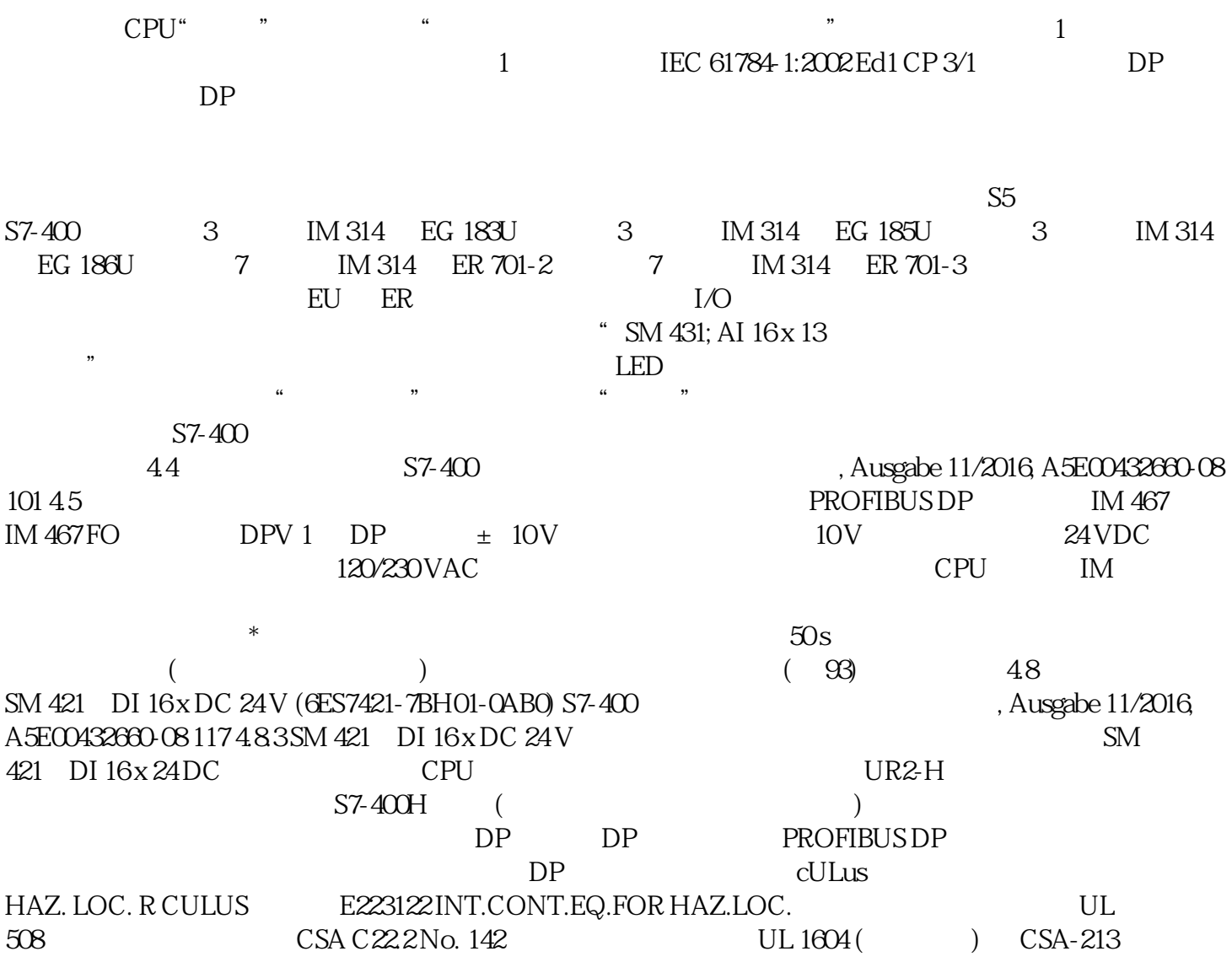

(check) cl.1, Div. 2, GP.A B C D T4A Cl.1, Zone 2, GP.IIC T4 Cl.1, Zone 2, AEx nC IIC T4  $($  and  $($  and  $($  and  $($   $)$ " SIMATIC NET PROFIBUS " " 3-8 BAF BATTF BATT.INDIC LED  $H H$ IM THE BAF LED BAF LED BATT  $314$  $\overline{OB}$  $\text{QV}$  S+ M S- PS 407 10A PS 407 10A R  $36$  s  $5$   $5$   $5$   $5$   $5$   $5$   $5$   $1',8$   $8577$   $85772$ ) ,17) %\$) %\$77) '&9 '&9 %\$77) %\$77 %\$77 /(' ,1 7)% \$) %\$77 )% \$77 )'& 9'& 9 05 %\$77 ,1',& % \$772 ) %\$77 34 PS 407 10A PS 407 10A R  $AC$  PS 407 10A PS 407 10A R AC DC CPU STOP  $560$ SM 431; AI 16 x 13  $\begin{array}{ccc} \text{``\quad \quad & \text{``} & \text{``} &$ 数字化模拟值在"电压测量范围内 模拟输入通道模拟值的表示"一节 列出 按规定使用 Siemens 产品  $\chi$  Siemens  $\chi$ 1 2 3 ... 14 15 (IC+ M+ IC- M- $(H D)$